# **LAMPIRAN**

# Warna-warna yang digunakan dalam pengujian sensor

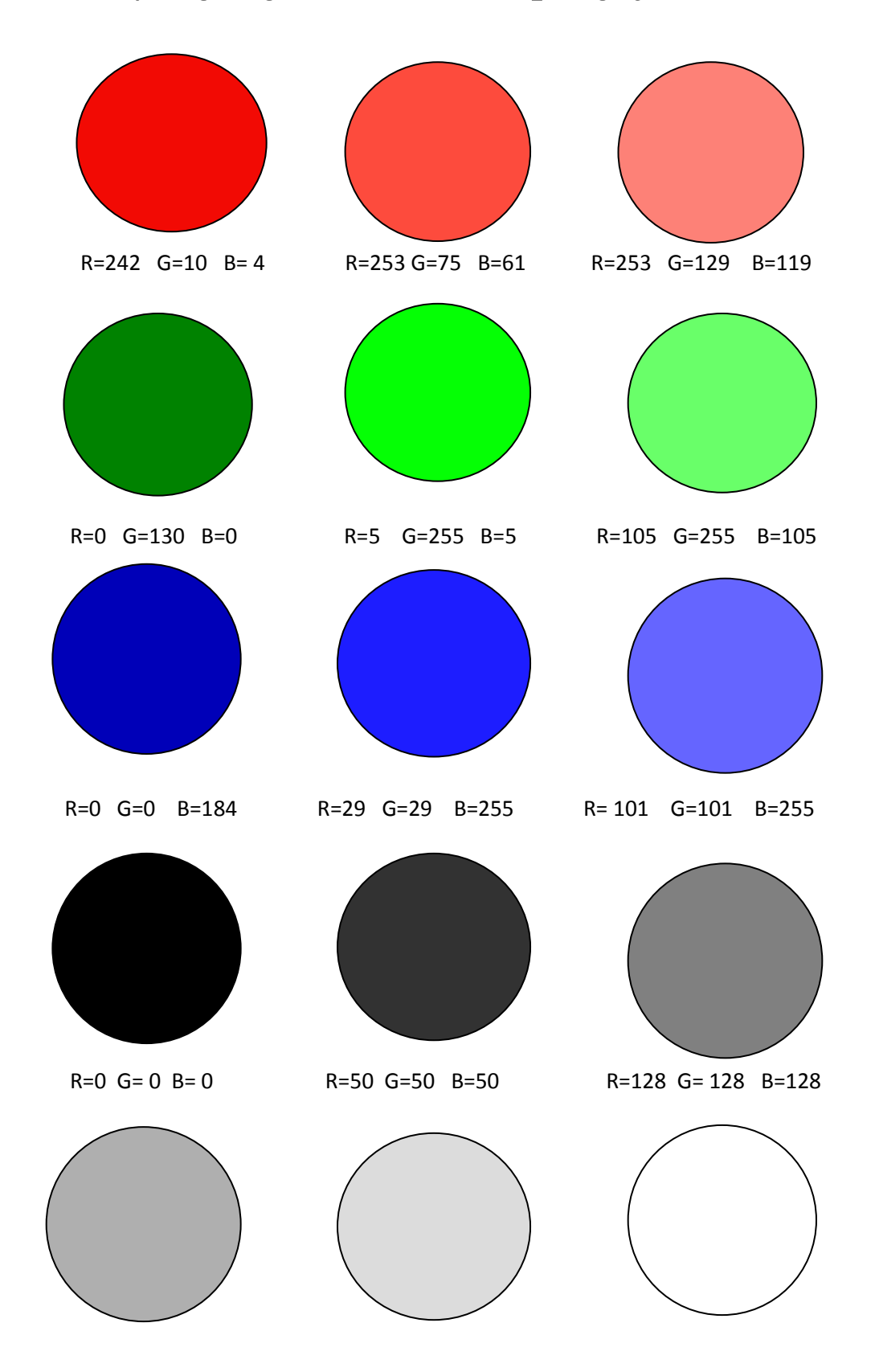

R=175 G=175 B=175 R=220 G=220 B=220 R=225 G=225 B=225

## PROGRAM ROBOT DENGAN BAHASA C++

This program was produced by the

CodeWizardAVR V1.25.9

Project:

Version :

Date: 3/1/2010

Author: inovation

Company : inovation electronic

Comments:

Chip type : ATmega8535

Program type : Application

Clock frequency : 12.000000 MHz

Memory model : Small

External SRAM size : 0

Data Stack size : 128

#include <mega8535.h>

#include <stdio.h>

#include <stdlib.h>

#include <delay.h>

// Alphanumeric LCD Module functions

#asm

.equ Icd port=0x15;PORTC

#endasm

#include <lcd.h>

#define S2 PORTB.2

#define S3 PORTB.3

#define S0 PORTB.4

#define S1 PORTB.5

#define OE PORTB.6

unsigned char status;

unsigned int freq;

unsigned char old\_color;

unsigned char strbuf[16];

unsigned char color;

unsigned int dummy;

// Timer 1 overflow interrupt service routine

interrupt [TIM1\_OVF] void timer1\_ovf\_isr(void)

# {

// Place your code here

lcd\_gotoxy(0,0);

lcd\_putsf("OVER FLOW");

lcd\_gotoxy(0,1);

lcd\_putsf("CHANGE SCALE!!");

delay\_ms(500);

} interrupt [TIM0\_OVF] void timer0\_ovf\_isr(void)

{

// Reinitialize Timer 0 value

freq=TCNT1;

TCNT0=0x00;

status=1;

// Place your code here

}

```
void get_freq(void)
```
color=1;

```
{
```

```
 lcd_gotoxy(0,1); 
 lcd_putsf("FREQ : kHz"); 
 dummy=freq/10; 
 if(dummy>=62 & dummy<=64) 
 {
```
 lcd\_gotoxy(0,0); lcd\_putsf("COLOR: BLACK "); } else if(dummy>=86 & dummy<=88) { color=2; lcd\_gotoxy(0,0); lcd\_putsf("COLOR: GREEN "); } else if(dummy>=92 & dummy<=94) { color=3; lcd\_gotoxy(0,0); lcd\_putsf("COLOR: BLUE "); } else if(dummy>=107 & dummy<=109)

```
 { 
 color=4; 
 lcd_gotoxy(0,0); 
 lcd_putsf("COLOR: RED "); 
 } 
 else 
 if(dummy>=202 & dummy<=209) 
 { 
 color=5; 
 lcd_gotoxy(0,0); 
 lcd_putsf("COLOR: WHITE "); 
 } 
 else 
 { 
 color=6; 
 lcd_gotoxy(0,0); 
 lcd_putsf("COLOR: NONE "); 
 }
```

```
// sprintf(strbuf,"%d",freq); 
      lcd_gotoxy(7,1); 
      lcd_puts(strbuf); 
} 
void move_arm(void) 
{ 
//mas instruksi gerak lengan taruh di sini..... 
lcd_gotoxy(0,0);
```
sprintf(strbuf,"%u.0",dummy);

lcd\_putsf("MOVING ARM ");

```
lcd_gotoxy(0,1);
```
lcd\_putsf("WAIT FOR MINUTE ");

delay\_ms(500);

}

// Declare your global variables here

void main(void)

{

// Declare your local variables here

// Input/Output Ports initialization

// Port A initialization

// Func7=Out Func6=Out Func5=Out Func4=In Func3=Out Func2=Out Func1=Out Func0=Out

// State7=1 State6=1 State5=1 State4=P State3=1 State2=1 State1=1 State0=1

PORTA=0xFF;

DDRA=0xEF;

// Port B initialization

// Func7=In Func6=In Func5=In Func4=In Func3=In Func2=In Func1=In Func0=In

// State7=T State6=T State5=T State4=T State3=T State2=T State1=T State0=T

PORTB=0x03;

DDRB=0xFC;

// Port C initialization

// Func7=In Func6=In Func5=In Func4=In Func3=In Func2=In Func1=In Func0=In

// State7=T State6=T State5=T State4=T State3=T State2=T State1=T State0=T

PORTC=0x00;

DDRC=0x00;

// Port D initialization

// Func7=Out Func6=Out Func5=Out Func4=Out Func3=Out Func2=Out Func1=Out Func0=Out

// State7=1 State6=1 State5=1 State4=1 State3=1 State2=1 State1=1 State0=1

PORTD=0xFF;

DDRD=0xFF;

// Timer/Counter 0 initialization

// Clock source: System Clock

// Clock value: 46.875 kHz

// Mode: Normal top=FFh

// OC0 output: Disconnected

TCCR0=0x00;

TCNT0=0x00; //timer intterupt every 1mS

OCR0=0x00;

// Timer/Counter 1 initialization

// Clock source: T1 pin Falling Edge

// Mode: Normal top=FFFFh

// OC1A output: Discon.

// OC1B output: Discon.

// Noise Canceler: Off

// Input Capture on Falling Edge

// Timer 1 Overflow Interrupt: On

// Input Capture Interrupt: Off

// Compare A Match Interrupt: Off

// Compare B Match Interrupt: Off

ICR1H=0x00;

ICR1L=0x00;

OCR1AH=0x00;

OCR1AL=0x00;

OCR1BH=0x00;

OCR1BL=0x00;

// Timer/Counter 2 initialization

// Clock source: System Clock

// Clock value: Timer 2 Stopped

// Mode: Normal top=FFh

// OC2 output: Disconnected

ASSR=0x00;

TCCR2=0x00;

TCNT2=0x00;

### OCR2=0x00;

// External Interrupt(s) initialization // INT0: Off // INT1: Off // INT2: Off MCUCR=0x00; MCUCSR=0x00;

// Timer(s)/Counter(s) Interrupt(s) initialization

TIMSK=0x04; //interupt mask register

// Analog Comparator initialization

// Analog Comparator: Off

// Analog Comparator Input Capture by Timer/Counter 1: Off

ACSR=0x80;

SFIOR=0x00;

// LCD module initialization

lcd\_init(16);

// Global enable interrupts

#asm("sei")

intro();

lcd\_gotoxy(0,1);

//lcd\_putsf("FREK kHz");

init\_TSL230();

while (1)

## {

// Place your code here

status=0;

get\_freq();

if (old\_color==color)

#### {

status=0xff;

```
 } 
   else 
   { 
       old_color=color; 
   } 
 delay_ms(500);
```

```
 if (status==0xff & color<6 & color>0 ) 
 { 
 move_arm(); 
 old_color=6; 
 } 
 }
```
}